#### Searching and Strings

Week 12

#### IST 256

#### Application Programming for Information Systems

• In an array, we do a simple linear search for an item by going through the array in order from the first and comparing each item to the search string.

```
String \lceil \cdot \rceil names = new String \lceil 20 \rceil;
String searchname = \dots ; // get a value to search for
for (int i = 0; i < names.length; i +)
\{if ( names[i].equals(searchname)) 
           \{ //found one! 
           }
}
```
• If we want to find only one, we can save it and exit from the loop:

```
String [ ] names = new String [20];
String searchname = \dots ; // get a value to search for
String resultname = "";
for (int i = 0; i < names.length; i ++) {
         if ( names[i].equals(searchname)) 
         \{resultname = names[i];
                   break; 
         } 
} 
// display the result
```
• But if we don't find one, we can display that, too:

```
String [ ] names = new String [20];
String searchname = \dots ; // get a value to search for
String resultname = "";
for (int i = 0; i < names.length; i ++) {
         if ( names[i].equals(searchname)) 
         \{resultname = names[i];
                   break; 
         } 
} 
// if still empty result, then it was not found 
If (resultname.equals("") { 
         resultname = "No match found." 
}
// display resultname
```
If there's more than one match, we can find them all:

```
String \lceil \cdot \rceil names = new String \lceil 20 \rceil;
String searchname = \dots ; // get a value to search for
String resultheader = "<html>Result: <p>:";
String resultnames = "";
for (int i = 0; i < names.length; i ++) {
          if ( names[i].equals(searchname)) 
          \{resultnames = resultnames + "\langle p \rangle" + names[i];
          } 
} 
// if still empty result, then none was not found 
If (resultnames.equals("") { 
          resultnames = "No match found." 
}
\frac{1}{4} display resultheader + resultnames
```
#### Search Criteria

• So far, we have used an exact string match with the string function equals

names[i].equals(searchname)

• Suppose that we want to find names where the search name is the start of the name (e.g. "Alex Brown" and we search for "Al" or "Alex")

names[i].startsWith(searchname)

uses the String function startsWith

#### Search Criteria

• Or suppose that we want the strings to match regardless of capitalization. This is called "ignoring case", and we can achieve this by converting both strings to all lower case, and then comparing them

names[i].toLowerCase.equals(searchname.toLowerCase)

## Search Criteria

• Or suppose that we want to find the search string as a substring of the name, anywhere that it occurs. There is a String function indexOf that finds a substring and returns an integer that is the number of the character where the substring occurs (starting from 0)

if searchname is "Alex", searchname.indexOf("ex") returns the integer 2, the position where "ex" is in "Alex"

• But if the substring is not found, index Of returns -1, so our search criteria becomes names[i].indexOf(searchname) != -1

## **Other String Functions**

- Other useful functions include:
	- endsWith
	- lastIndexOf
	- toUpperCase
- A complete list is found in the API under the String class:
	- http://java.sun.com/j2se/1.5.0/docs/api/
	- Where you scroll down to find the String class in the lower left pane

# Digression on primitive types vs. classes

• In Java, primitive types (int, double, boolean) use operators, while classes have fields and methods. But arrays and Strings have a mix:

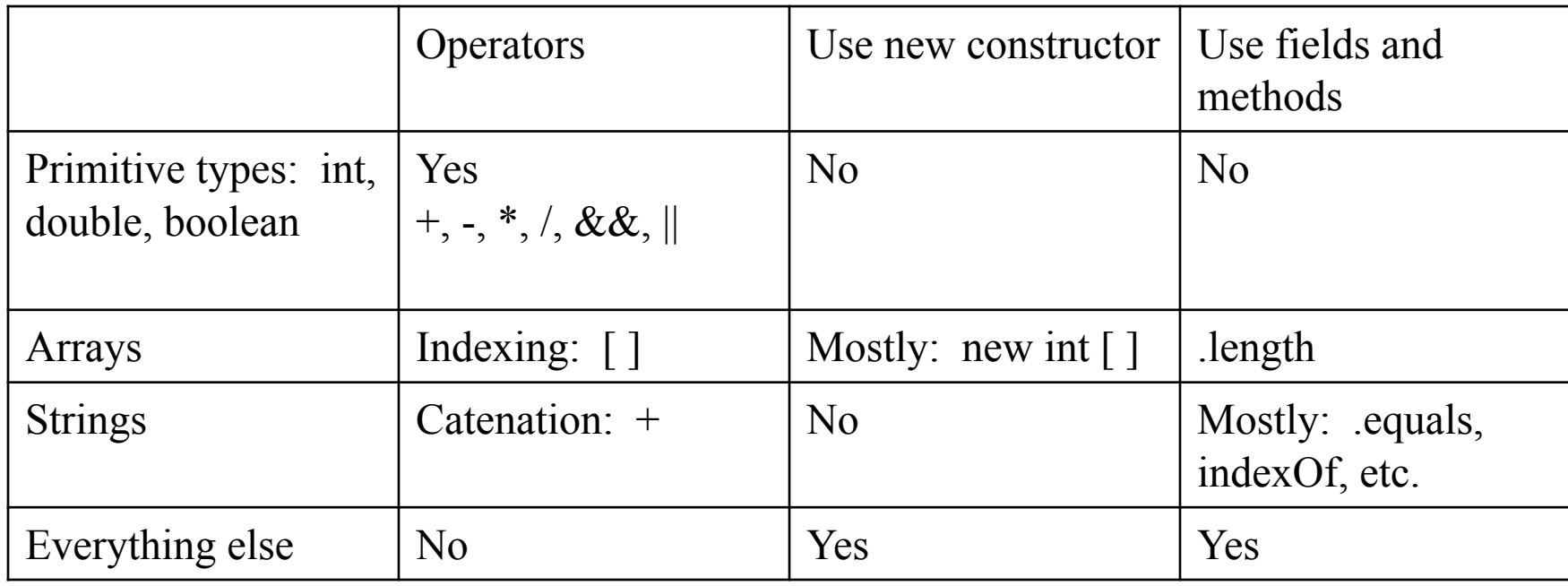